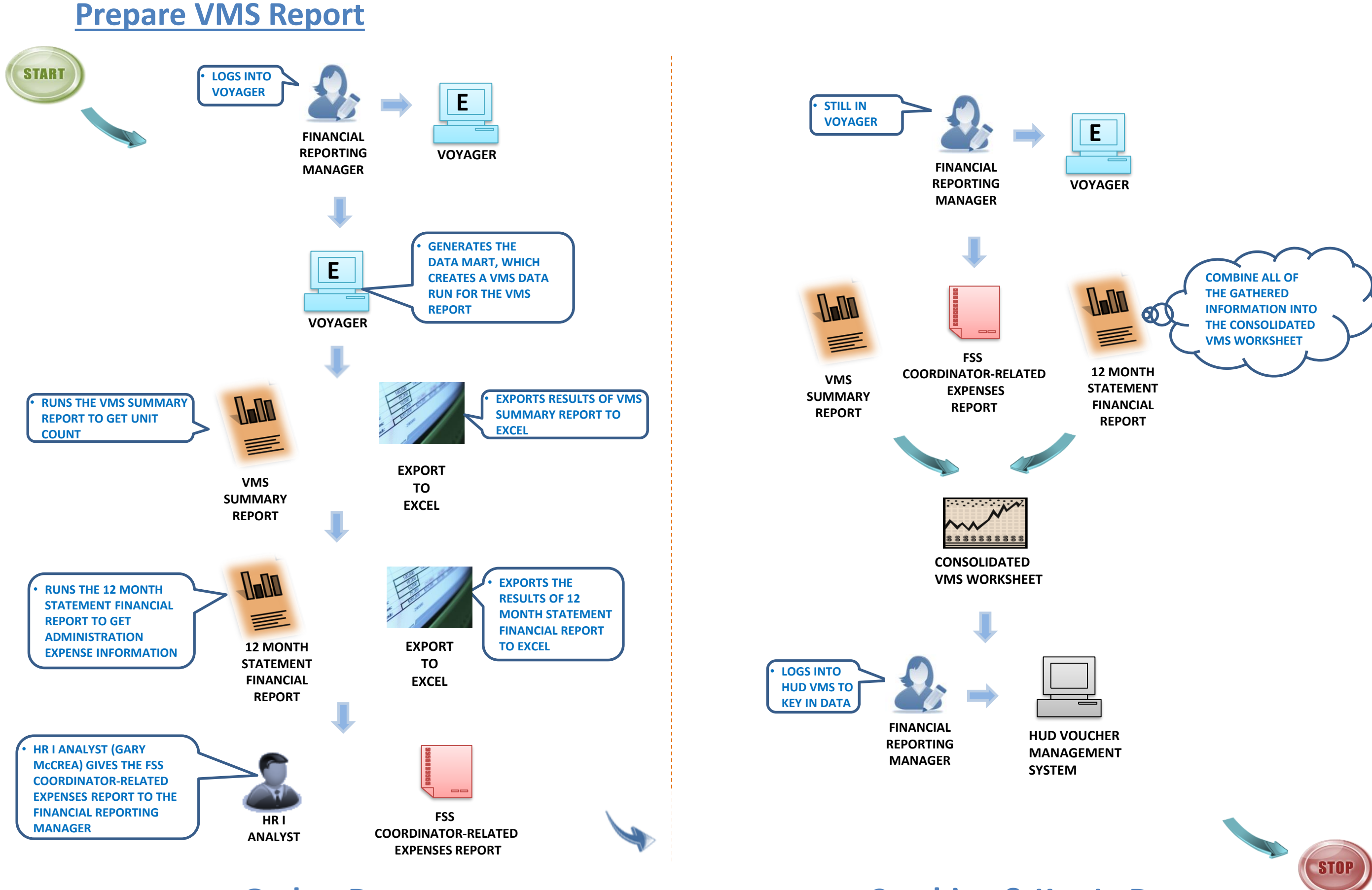

**Gather Data Combine & Key In Data**